## Kapitel 5: Lineare Gleichungen und Lineare Funktionen

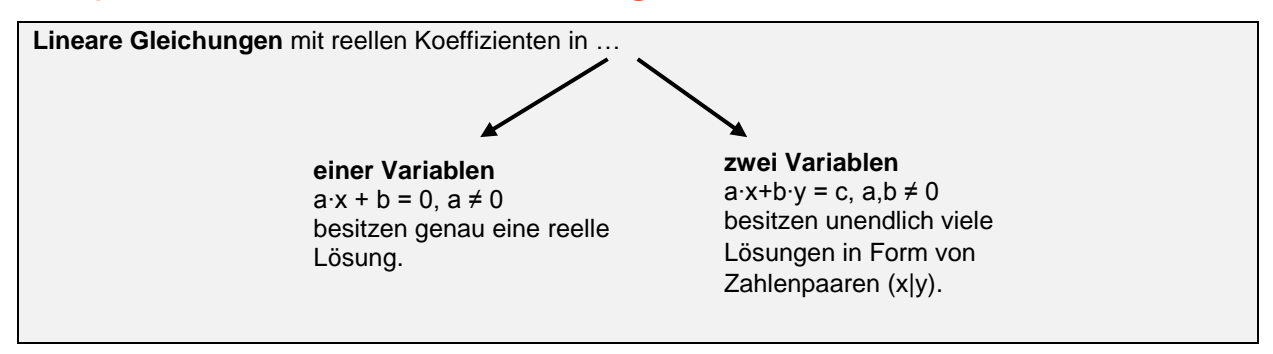

Durch **Äquivalenzumformungen** erhält man Lösungen.  $3x + 9 = 0$  | - 9 ⇔  $3x = 9$  | :  $3 \Leftrightarrow x = 3$  oder  $5x - 2y = 3$ , für  $x = 3$  folgt  $5 \cdot 3 - 2y = 3 \Leftrightarrow 15 - 2y = 3$  | - 15 ⇔ -2y = -12 | : (-2) ⇔ y = 6, daher ist (3|6) ein mögliches Lösungspaar.

Beispiel:  $3x + 9 = 0$  |  $-9 \Leftrightarrow 3x = 9$  | :  $3 \Leftrightarrow x = 3$  oder  $5x - 2y = 3$ , für  $x = 3$  folgt  $5 \cdot 3 - 2y = 3 \Leftrightarrow 15 - 2y = 3$ 3 | - 15 ⇔ -2y = -12 | : (-2) ⇔ y = 6, daher ist (3|6) ein mögliches Lösungspaar.

## **Eine Funktion der Bauart f(x) = k∙x + d nennt man lineare Funktion.**

- **1)** Der Graph einer linearen Funktion ist eine **Gerade**. Geraden werden durch zumindest zwei Punkte eindeutig festgelegt.
- **2)** Da f(0) = d gilt, gibt der Koeffizient d den "Abstand" auf der y-Achse an (**y-Abschnitt**). Wenn d = 0 ist, so nennt man die lineare Funktion **homogen**, ansonsten ist sie inhomogen.
- **3)** Der Koeffizient k beschreibt die Steigung, welche …
	- a) die Änderung des Funktionswerts bei der Erhöhung des x-Werts um 1 beschreibt.

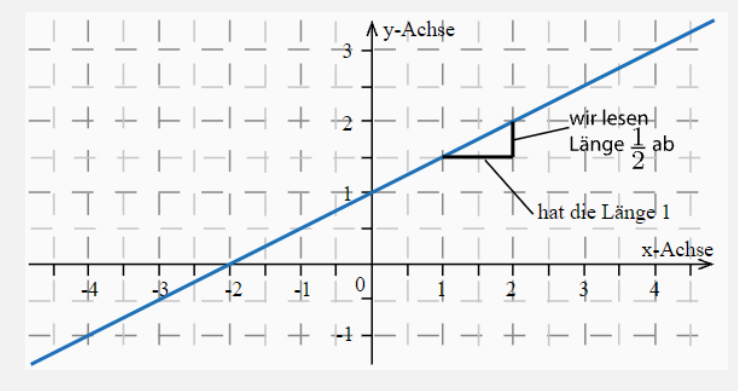

b) sich aus dem Verhältnis  $\mathbf{k} = \frac{\Delta y}{\Delta x}$  $\frac{\Delta y}{\Delta x} = \frac{f(x_2) - f(x_1)}{x_2 - x_1}$ <sup>-2)--i∖x<sub>1</sub>)</sup> (Differenzenquotient) ergibt → Steigungsdreieck

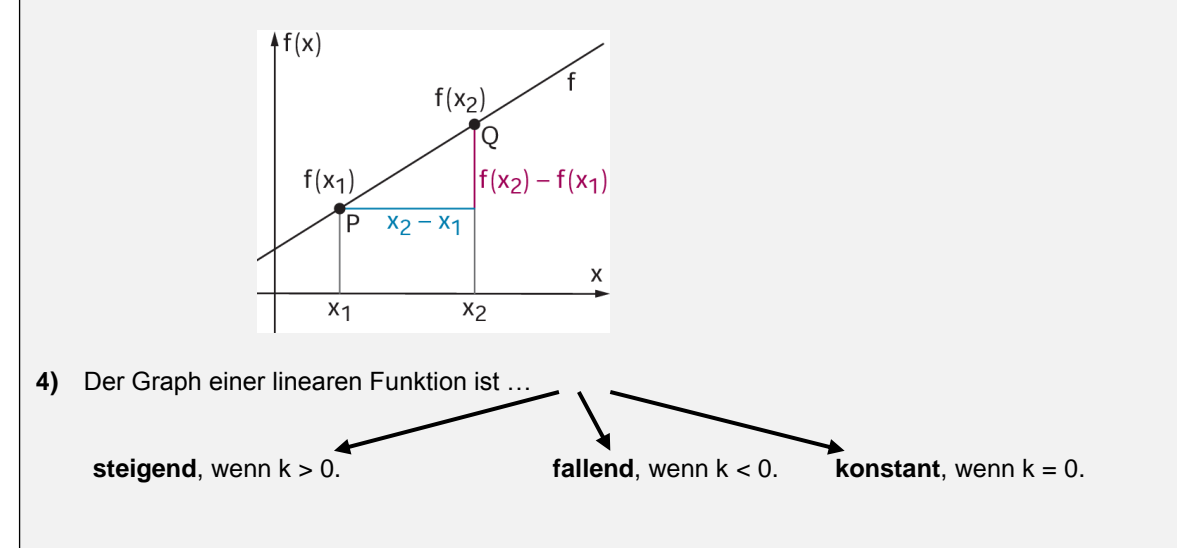

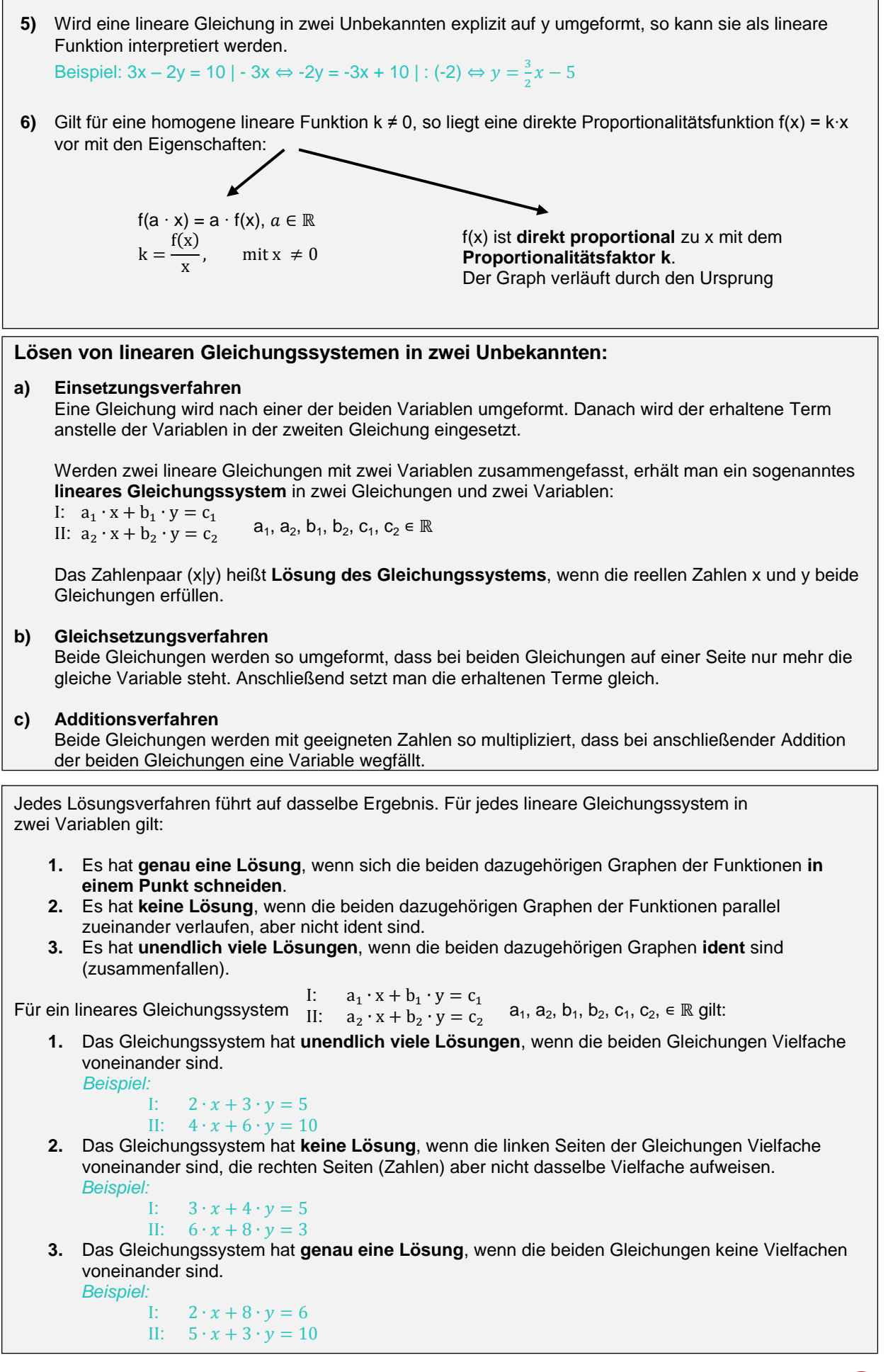

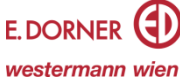

Eine **lineare Kostenfunktion K(x) = k∙x + d** ordnet jeder Anzahl an produzierten Einheiten x die Gesamtkosten K für die Produktion dieser x Einheiten zu. Es gilt:

 $d \dots$  Fixkosten  $\longrightarrow k \dots$  Kostenzuwachs

pro zusätzlich produzierter Einheit

Die **lineare Erlösfunktion E(x) = p ∙ x** ordnet jeder verkauften Stückzahl x den dementsprechenden Erlös E zu. Der Koeffizient p beschreibt dabei den Stückpreis.

Die **lineare Gewinnfunktion G(x) = E(x) – K(x)** beschreibt für x Stück den entsprechenden Gewinn G. Jene Stelle, an welcher der Graph von G erstmals 0 ist (Wechsel von Verlust zu Gewinn) nennt man **Gewinnschwelle** oder **Break-Even-Point**.

Eine **Treppenfunktion** ist eine reelle Funktion, die nur eine bestimmte Anzahl von Funktionswerten annimmt und stückweise konstant ist.

Der Graph einer Treppenfunktion besitzt daher das Aussehen einer Stiege.

Abschnittsweise definierte Funktionen zeichnen sich dadurch aus, dass sich einzelne Funktionsterme immer nur auf einen bestimmten Bereich der Definitionsmenge beziehen. Beispiel:

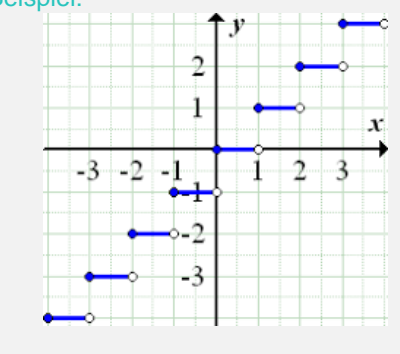

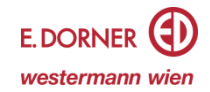